# SDM4 in R: Analysis of Variance (Chapter 26)

Nicholas Horton (nhorton@amherst.edu) and Sarah McDonald June 13, 2018

## Introduction and background

This document is intended to help describe how to undertake analyses introduced as examples in the Fourth Edition of *Stats: Data and Models*} (2014) by De Veaux, Velleman, and Bock. More information about the book can be found at http://wps.aw.com/aw\_deveaux\_stats\_series. This file as well as the associated R Markdown reproducible analysis source file used to create it can be found at http://nhorton.people.amherst.edu/sdm4.

This work leverages initiatives undertaken by Project MOSAIC (http://www.mosaic-web.org), an NSF-funded effort to improve the teaching of statistics, calculus, science and computing in the undergraduate curriculum. In particular, we utilize the mosaic package, which was written to simplify the use of R for introductory statistics courses. A short summary of the R needed to teach introductory statistics can be found in the mosaic package vignettes (http://cran.r-project.org/web/packages/mosaic). A paper describing the mosaic approach was published in the R Journal: https://journal.r-project.org/archive/2017/RJ-2017-024.

### Chapter 26: Analysis of variance

#### Section 26.1: Testing whether the means of several groups are zero

The graph in Figure 26.1 (page 747) can be generated using the bwplot() function.

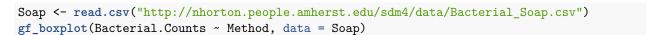

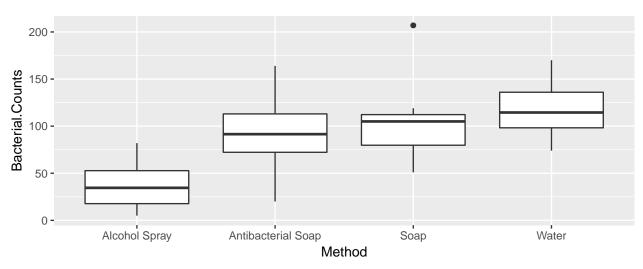

The example on page 750 considers the outcomes in hand volumes for three treatments post surgery.

```
Contrast <- read.csv("http://nhorton.people.amherst.edu/sdm4/data/Contrast_baths.csv")
gf_boxplot(Hand.Vol.Chg ~ Treatment, data = Contrast)</pre>
```

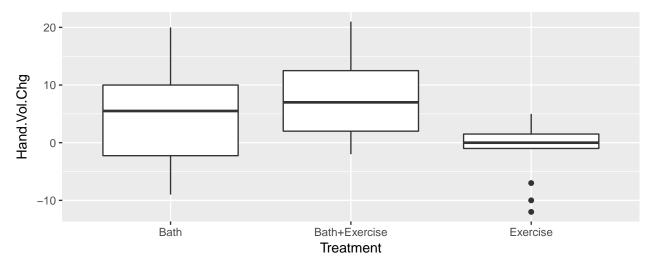

The summary statistics at the bottom of page 751 can be calculated using favstats().

```
favstats(Bacterial.Counts ~ Method, data = Soap)
```

```
##
                 Method min
                               Q1 median
                                             Q3 max
                                                               sd n missing
                                                     mean
## 1
          Alcohol Spray
                          5 17.75
                                    34.5
                                          52.75 82
                                                     37.5 26.560 8
                                                                          0
                                    91.5 113.00 164
                                                                          0
## 2 Antibacterial Soap
                         20 72.25
                                                     92.5 41.963 8
## 3
                         51 79.75 105.0 112.25 207 106.0 46.959 8
                                                                          0
## 4
                  Water 74 98.25 114.5 136.00 170 117.0 31.131 8
                                                                          0
```

#### Section 26.2: The ANOVA table

The aov() function can be used to fit an analysis of variance model.

```
aovmod <- aov(Bacterial.Counts ~ Method, data = Soap)
summary(aovmod)</pre>
```

This model has 3 degrees of freedom for the model (numerator) and 28 degrees of freedom for the error (denominator). The xpf() function can replicate the calculation of the exact p-value (and generate Figure 26.4, page 754).

```
xpf(7.0636, df1 = 3, df2 = 28)
```

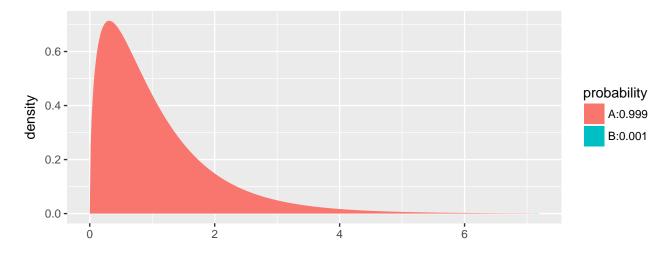

## [1] 0.99889

The treatment means can be generated using model.tables() (see page 757).

#### model.tables(aovmod)

```
## Tables of effects
##
## Method
## Method
## Alcohol Spray Antibacterial Soap Soap
## -50.75 4.25 17.75
## Water
## 28.75
```

The residual standard deviation can be calculated (page 759).

```
n <- 32
k <- 4
sp <- sqrt(sum(resid(aovmod)^2/(n-k)))
sp</pre>
```

```
## [1] 37.552
```

```
sqrt(1410)
```

```
## [1] 37.55
```

We can also see how the results are equivalent when fitting a regression model with indicators.

```
lmmod <- lm(Bacterial.Counts ~ Method, data = Soap)
msummary(lmmod)</pre>
```

```
##
                          Estimate Std. Error t value Pr(>|t|)
## (Intercept)
                              37.5
                                        13.3 2.82 0.00863 **
## MethodAntibacterial Soap
                              55.0
                                         18.8 2.93 0.00669 **
## MethodSoap
                              68.5
                                         18.8
                                                3.65 0.00107 **
## MethodWater
                              79.5
                                         18.8 4.23 0.00022 ***
##
## Residual standard error: 37.6 on 28 degrees of freedom
## Multiple R-squared: 0.431, Adjusted R-squared: 0.37
## F-statistic: 7.06 on 3 and 28 DF, p-value: 0.00111
```